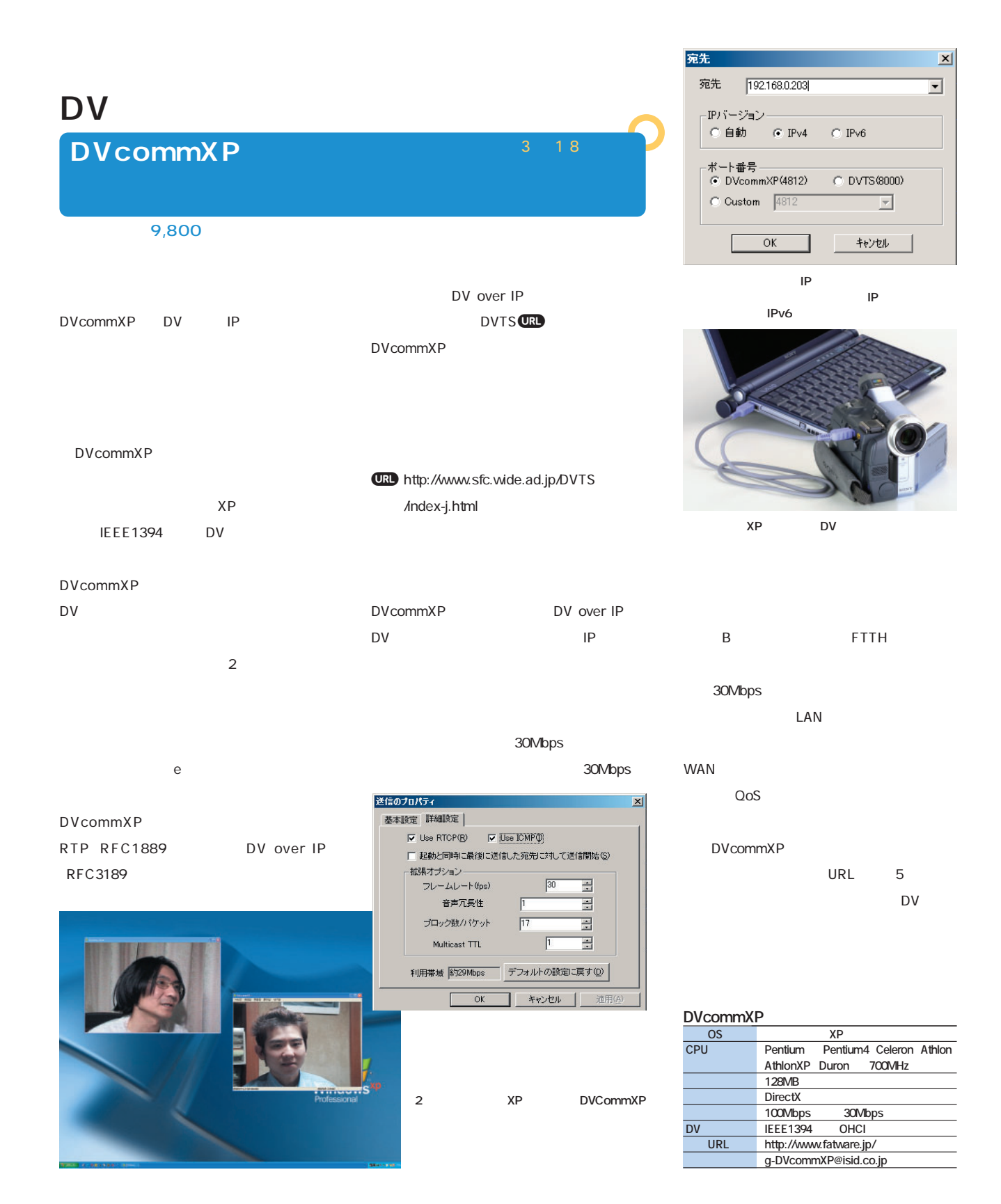

## **IEEE802.11g**

## **corega WLAP-54GT Set**

**LAN** 

### 実売価格:20,800円(コレガダイレクトショッピング)

### LAN

WLAP-54GT Set LAN WLCB-54GT WLAP-54GT 802.11g draft6.1 LAN SERIES AND SERIES AND SERIES AND SERIES AND SERIES AND SERIES AND SERIES AND SERIES AND SERIES AND SERIES AND SERIES AND SERIES AND SERIES AND SERIES AND SERIES AND SERIES AND SERIES AND SERIES AND SERIES AND SERIES AN

OK

WEP64/128 MAC  $LAN$  $\chi$ P

 $\chi_{\rm P}$ 802.11g  $\chi$ P  $LA N$ WEP128

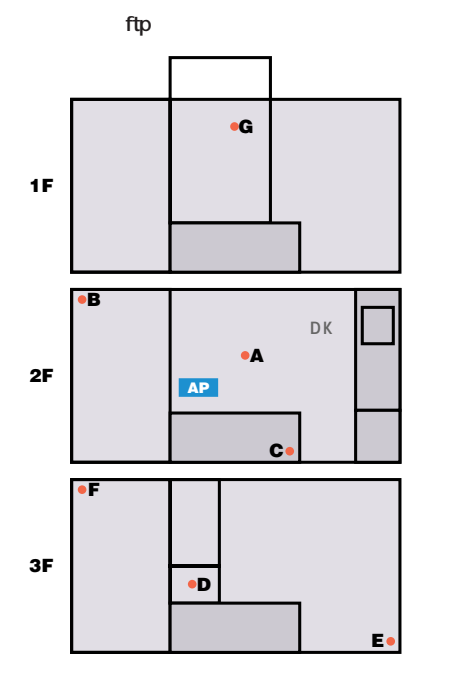

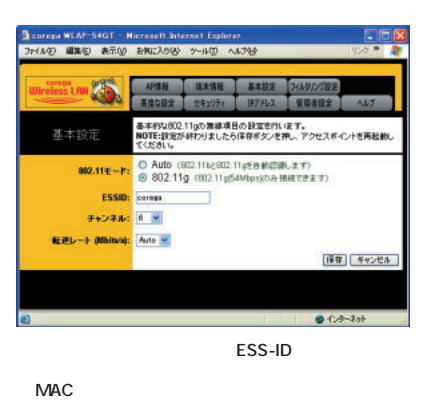

Wi-Fi

2000K

FreeBSD4.7

 $ftp$  $2$ 

 $2$ 

2000K

Wireless Lity WLAP-SHGT Power Status LAN WLAN 4 Good

**Product Reviews** 

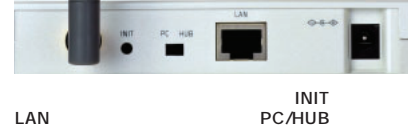

LAN PC/HUB<br>LAN **LAN** 

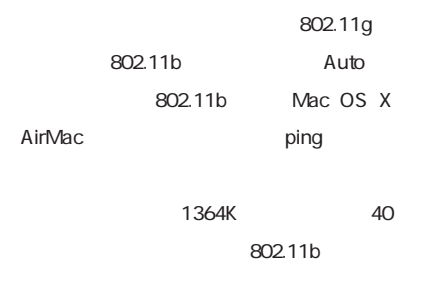

LAN

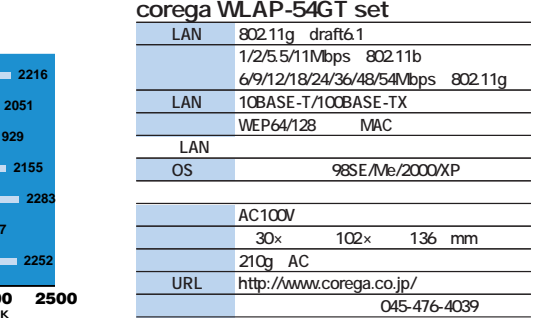

インターネットマガジン/株式会社インプレスR&D ©1994-2007 Impress R&D

**0 500 1000 1500 2000 2500**

**G F E D C B A**

**ftpスループット結果**

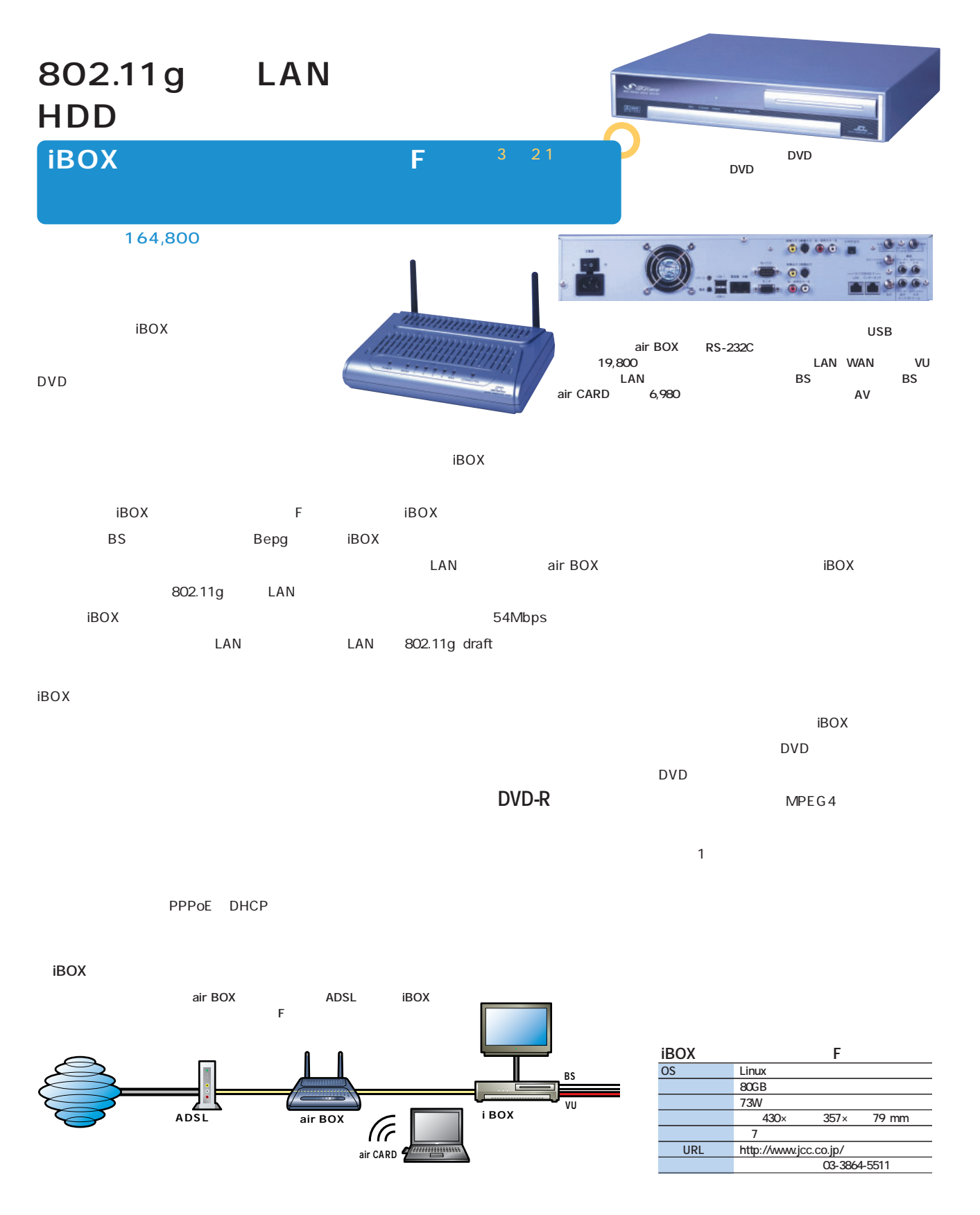

## **PC** VAIO U

### **PCG-U101**

### 160,000

### CPU LAN

- VAIO U PCG-U101 34.1 × 178.8 × 139.5 で重量は約880グラム。これまでの同シリ CPU CPU Celeron 600A MHz VAIO U IEEE 802.11b LAN  $\sim$  1  $\sim$  1  $\sim$  1
- ATI Technologies MOBILITY RADEON  $3D \rightarrow 3D$

# OS XP Home Edition

- 
- PCG-U101/P WORKS XP Professional 512MB
- 
- $\mu$  " " PDA PC " VAIO U
BOOK PDA
	- 1 2 3 LAN 20  $\mathbf u = \mathbf w$ 
		- 3 5.5
- $\neg$  is  $\blacksquare$
- IEEE 1394 RGB **USB** PC Type2×1 Air H"
	- **ThumbPhrase**

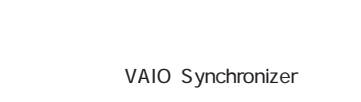

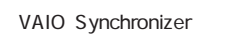

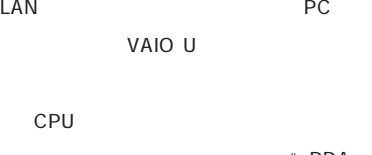

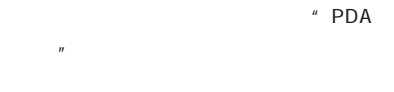

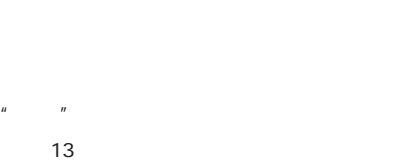

VAIO U

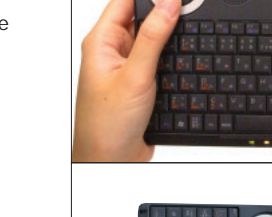

VAIO U
PC

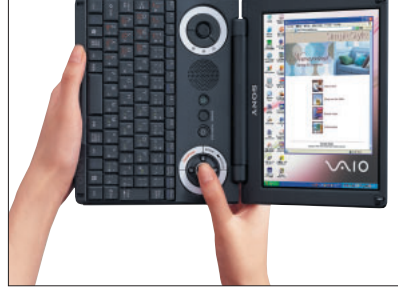

ThumbPhrase

### PCG-U101

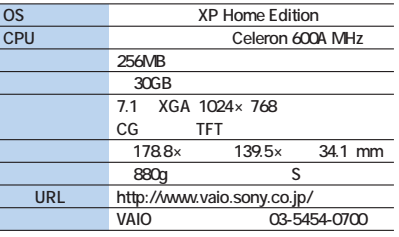

インターネットマガジン/株式会社インプレスR&D ©1994-2007 Impress R&D

+++ iNTERNET magazine 2003.06 +++ **147**

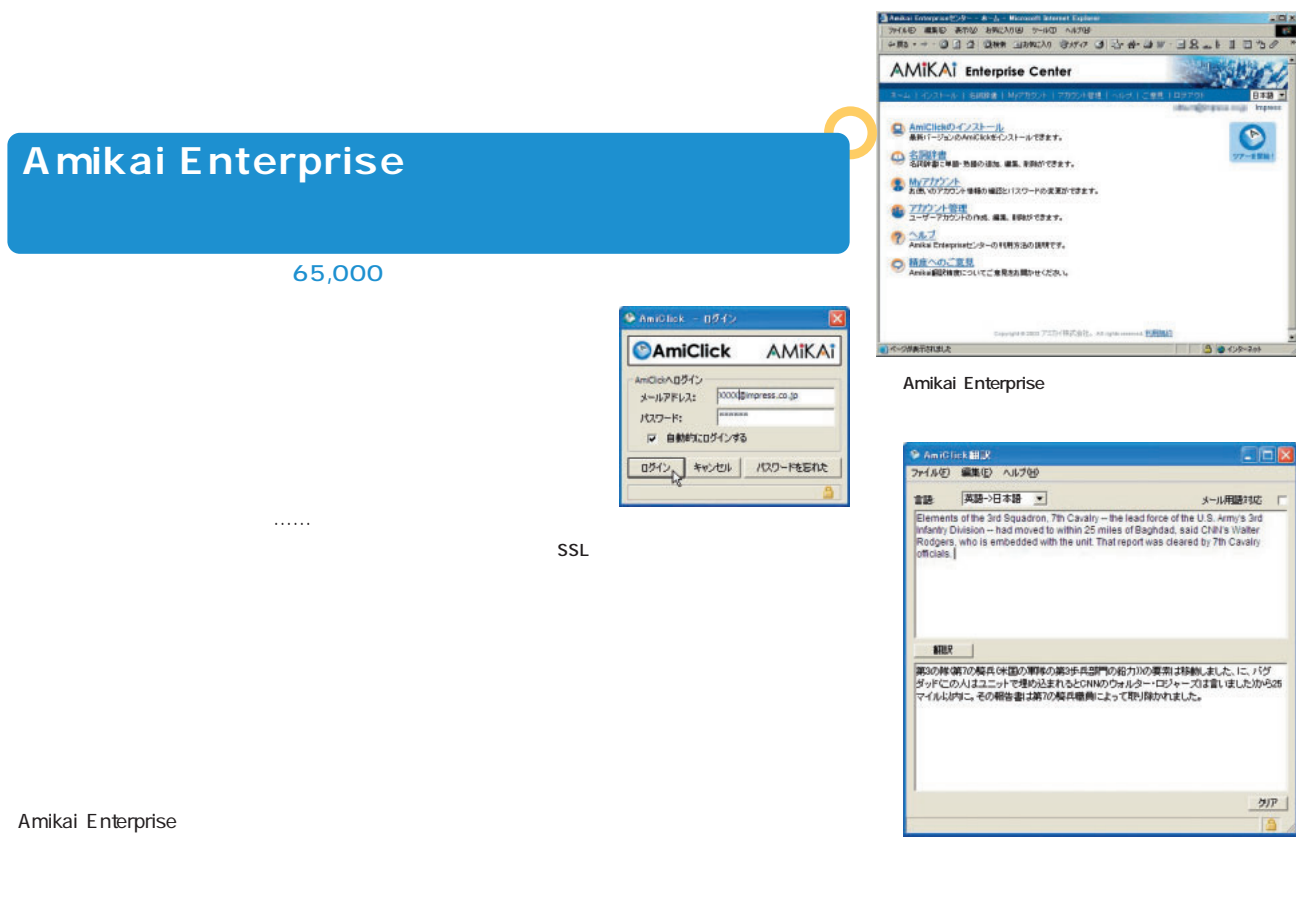

AmiClick Office  $\bf{0}$ 2 カウント発行。アドミニストレーターが、インストール

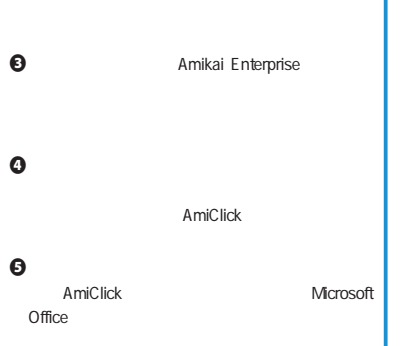

Microsoft Office

 $30$ 

**EED ATM #AD BAG** 回19788 日2016年10月<br>2回回400回回ラ・ユ・ム・ニーロ■<br>http://book.com/

**Microsoft Office** 

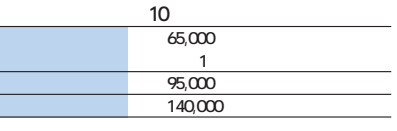

### Amikai Enterprise

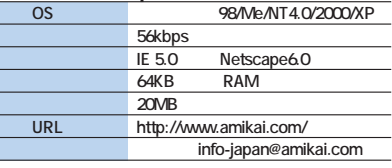

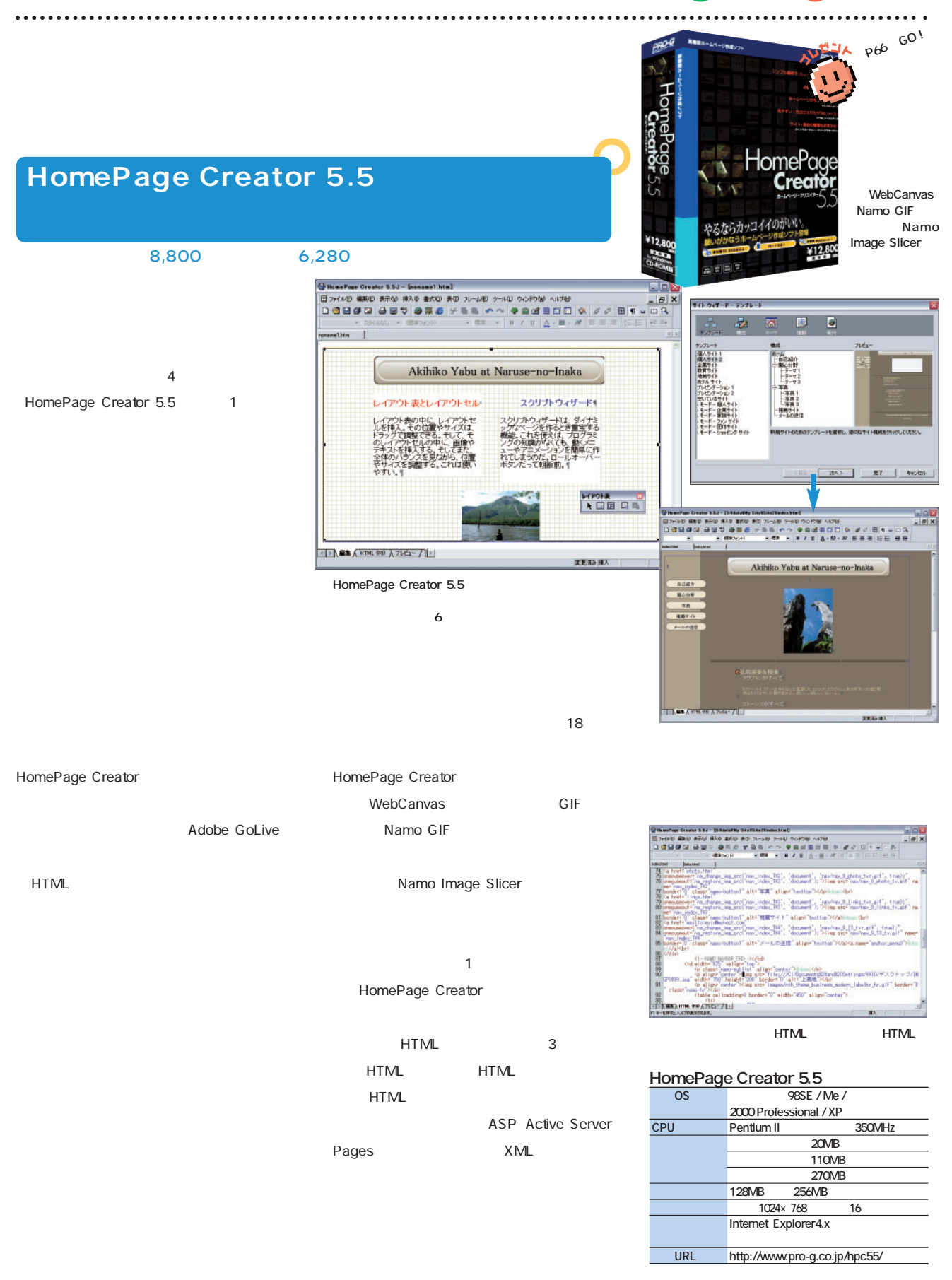

## $\overline{\mathbf{c}}$ **Product Review**

## ADSL

ADSL

ADSL環境で速度低下の主な原因となるのは、

FTTHユーザーも少しずつ増えている昨今だが、価格もまだ高めだし、速度に見合うだけのコンテンツが

### 流れるようになるのは、FTTH(1)とは違っては速度価格比の高いADSL(1)とは速度価格比の高いADSL(1)とは速度価格比の高いADSL。 ーザーは多いはずだ。本記事ではとりあえず現状のADSLをさらに速くしたいユーザー向けに、高速化

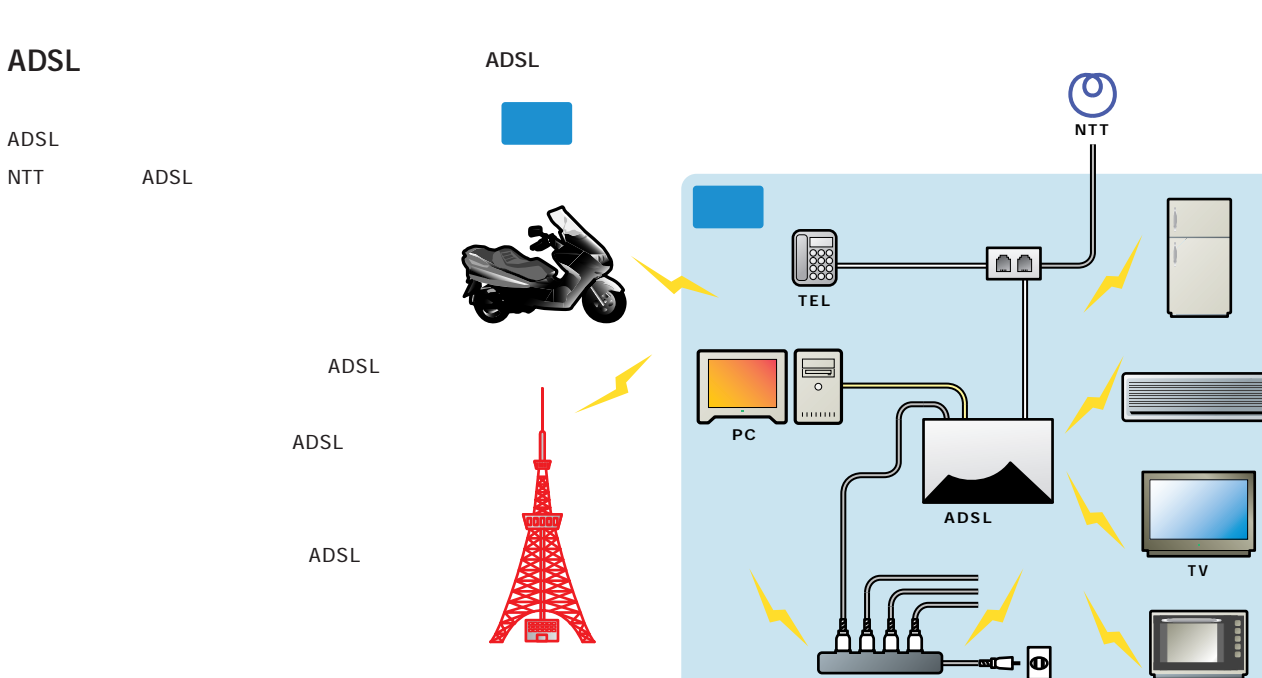

ADSL PC  $PC$ トワークストリック PC しょうしょう ADSL  $PC$ **ADSL環境の速度低下の原因は、屋外または屋内からケーブルや機器に飛び込んでく 電磁波ノイズと電源から侵入 NTT** マナログ信号の減ぎ

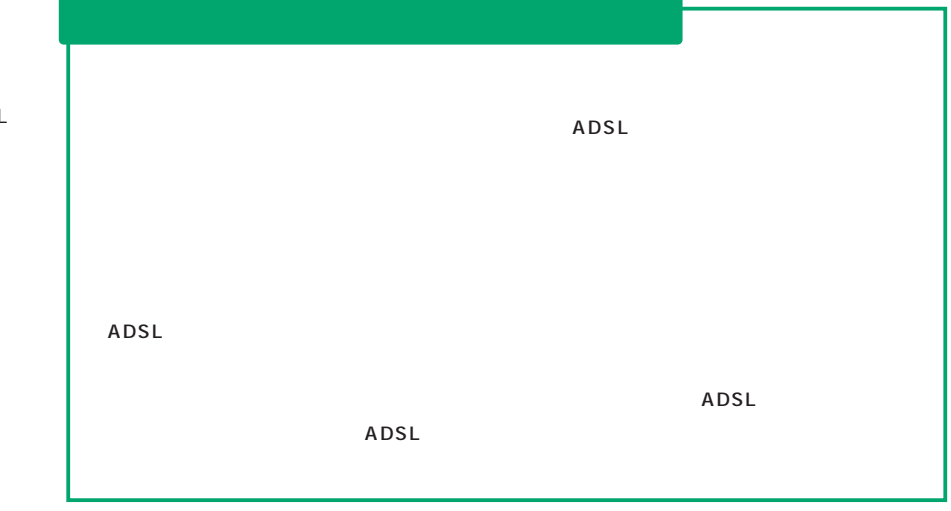

.......................

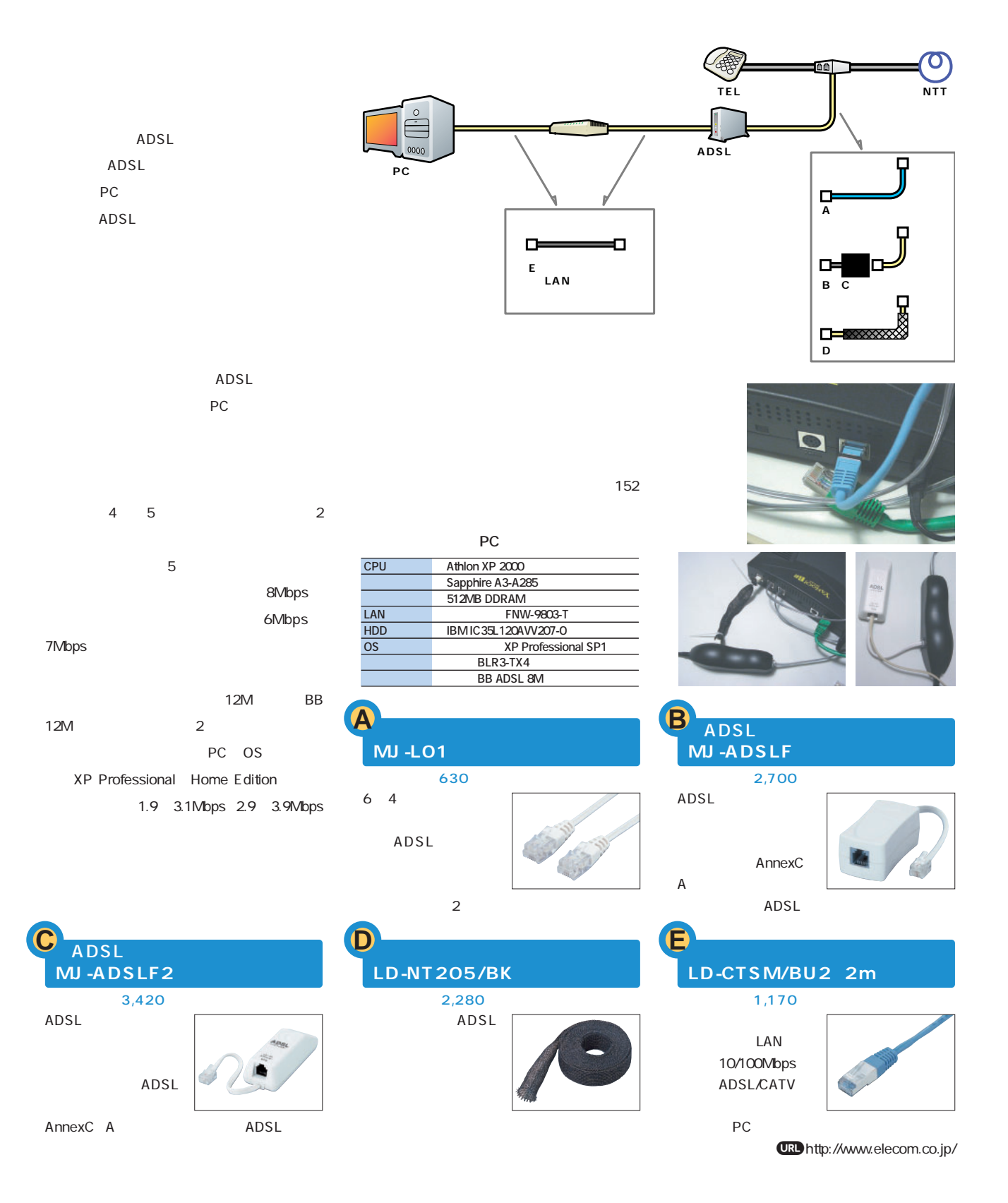

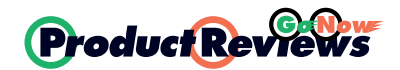

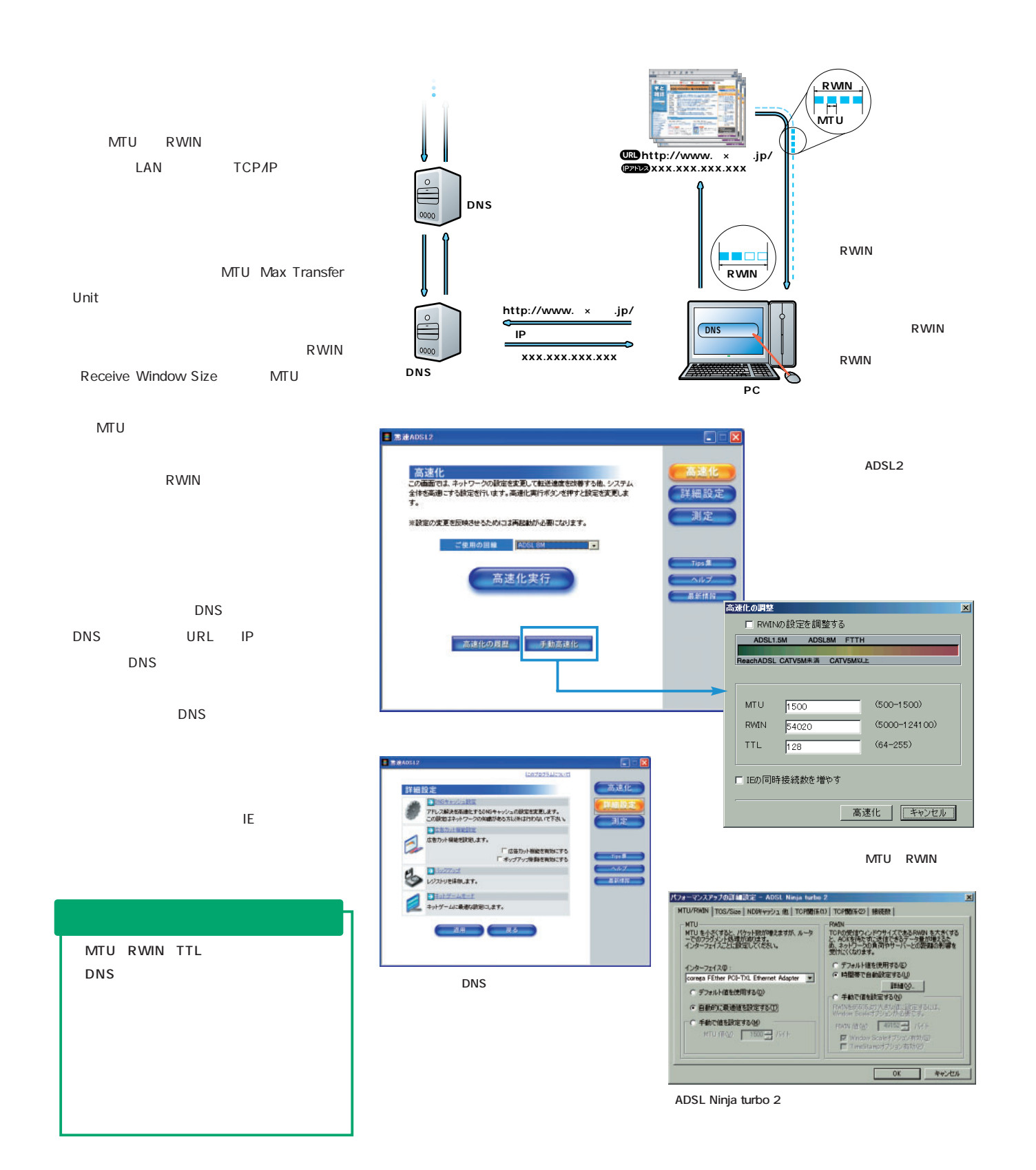

**※こ で紹介する3製品は読者プレゼント対象。P66へGO!**

### 98 Me

 $\chi$ P

### ADSL2 ADSL Ninja turbo 2 for Windows Yahoo! BB edition  $\overline{a}$ 98 2000 XP 0S

やややややややややややややややものです。 i-Accele  $\sim$  2

ADSL2 ADSL Ninja turbo 2 98 4Mbps 2000/XP 6 7Mbps 2000/XP

i-Accele

ADSL2 ADSL Ninja turbo 2

FLASH

**驚速ADSL2**

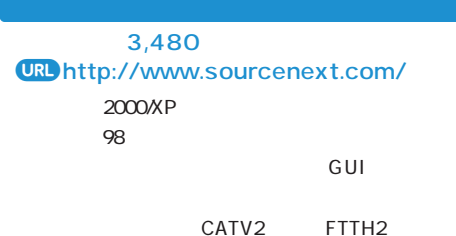

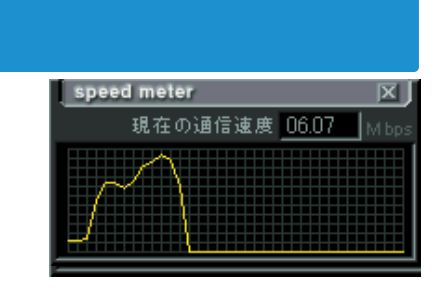

## **ADSL Ninja turbo 2 for Windows Yahoo!BB edition**

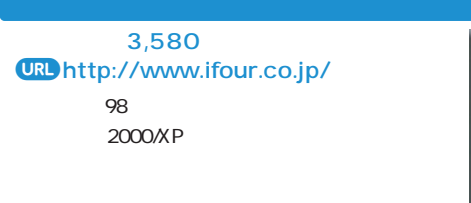

BB ADSL ADSL Ninja turbo 2 for Windows CATV

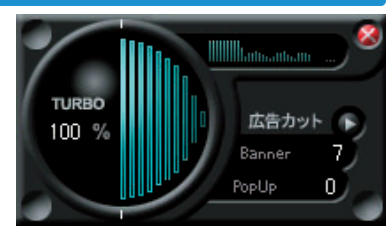

8,800 90 12,000 1

es Julia

Webページ及びメールの画者レベルをお客がださい。これのブレビューで通りと思われる<br>レベルボタンをクリックすると、お選び、のこの「とう」ます。

MaitfLt'a-

OK キャンセル 過用化

cele, ver. 350.112

| 출新 | 54번/치

 $\overline{A}$  i-A

**i-Accele** 

### URI http://www.qst.co.jp/

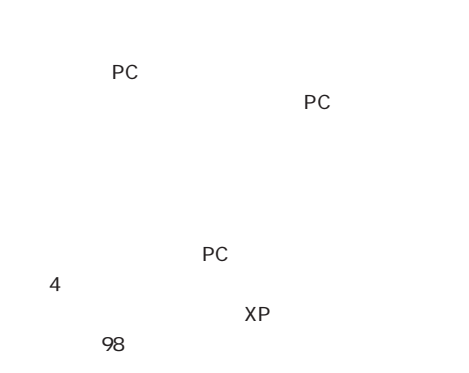

**i-Accele** 

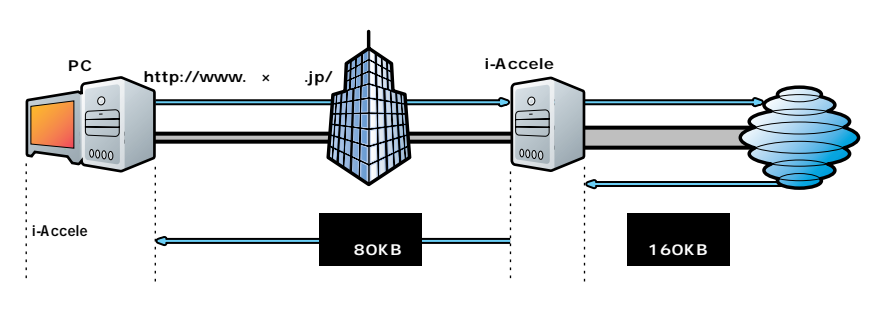

 $M$ bps ADSL2 ADSL Ninja i-Accele+ **turbo2 1 13.9 13.9 13.9 13.9 13.9 13.9 <u>10 2000</u> 6.2 6.3 6.3 6.5 22.5 ウィンドウズXP 6.5 6.3 6.5 22.3**

**RBB TODAY**  $Q$ http://speed.rbbtoday.com/ **BNR** 

 $Q$ <sub>k</sub> http://www.musen-lan.com/ **speed/**

**BB Speed Checker** j**http://speedchecker.bbtec.net/**

**goo**スピードテスト  $Q$ RJ http://speedtest.goo.ne.jp/

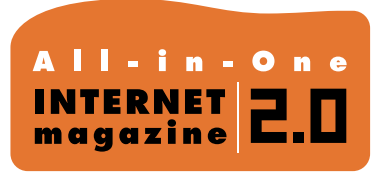

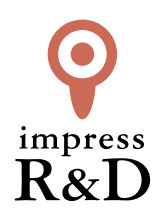

## 「インターネットマガジン バックナンバーアーカイブ] ご利用上の注意

この PDF ファイルは、株式会社インプレス R&D(株式会社インプレスから分割)が 1994 年~2006 年まで 発行した月刊誌『インターネットマガジン』の誌面を PDF 化し、「インターネットマガジン バックナンバー アーカイブ」として以下のウェブサイト「All-in-One INTERNET magazine 2.0」で公開しているものです。

### http://i.impressRD.jp/bn

このファイルをご利用いただくにあたり、下記の注意事項を必ずお読みください。

- ●記載されている内容(技術解説、URL、団体・企業名、商品名、価格、プレゼント募集、アンケートなど)は発行当 時のものです。
- ●収録されている内容は著作権法上の保護を受けています。著作権はそれぞれの記事の著作者(執筆者、写真 の撮影者、イラストの作成者、編集部など)が保持しています。
- ●著作者から許諾が得られなかった著作物は収録されていない場合があります。
- ●このファイルやその内容を改変したり、商用を目的として再利用することはできません。あくまで個人や企業の 非商用利用での閲覧、複製、送信に限られます。
- ●収録されている内容を何らかの媒体に引用としてご利用する際は、出典として媒体名および月号、該当ページ 番号、発行元(株式会社インプレス R&D)、コピーライトなどの情報をご明記ください。
- ●オリジナルの雑誌の発行時点では、株式会社インプレス R&D(当時は株式会社インプレス)と著作権者は内容 が正確なものであるように最大限に努めましたが、すべての情報が完全に正確であることは保証できません。こ のファイルの内容に起因する直接的および間接的な損害に対して、一切の責任を負いません。お客様個人の 責任においてご利用ください。

 このファイルに関するお問い合わせ先 株式会社インプレスR&D All-in-One INTERNET magazine 編集部

im-info@impress.co.jp

Copyright © 1994-2007 Impress R&D, an Impress Group company. All rights reserved.